<span id="page-0-3"></span>

**sts test** — Test equality of survivor functions

[Description](#page-0-0) [Quick start](#page-0-1) [Menu](#page-0-2) Menu [Options](#page-1-1) [Remarks and examples](#page-2-0) [Stored results](#page-13-0) [Methods and formulas](#page-13-1) [References](#page-15-0) [Also see](#page-16-0)

# <span id="page-0-0"></span>**Description**

sts test tests the equality of survivor functions across two or more groups. The log-rank, Cox, Wilcoxon–Breslow–Gehan, Tarone–Ware, Peto–Peto–Prentice, and Fleming–Harrington tests are provided, in both unstratified and stratified forms.

sts test also provides a test for trend.

<span id="page-0-1"></span>sts test can be used with single- or multiple-record or single- or multiple-failure st data.

# **Quick start**

Log-rank test for the equality of survivor functions across levels of  $v1$  using [stset](https://www.stata.com/manuals/ststset.pdf#ststset) data sts test v1

Stratified log-rank test for equality of survivor functions across v1 with strata svar sts test v1, strata(svar)

Same as above, and show tests for each stratum sts test v1, strata(svar) detail

- Log-rank test for equality, and test for a trend in survivor functions for v1 sts test v1, trend
- Test equality of survivor functions using the Wilcoxon–Breslow–Gehan test sts test v1, wilcoxon
- Likelihood-ratio test for the equality of survivor functions based on the Cox model sts test v1, cox
- Stratified Cox test of equality of survivor functions with strata svar sts test v1, cox strata(svar)
- Test equality of survivor functions using the Tarone–Ware test sts test v1, tware
- <span id="page-0-2"></span>Same as above, and test for a trend using the same weights as used in the Tarone–Ware test sts test v1, tware trend

# **Menu**

Statistics  $>$  Survival analysis  $>$  Summary statistics, tests, and tables  $>$  Test equality of survivor functions

# <span id="page-1-0"></span>**Syntax**

sts <u>t</u>est *[varlist](https://www.stata.com/manuals/u11.pdf#u11.4varnameandvarlists)*  $\begin{bmatrix} if \end{bmatrix}$  $\begin{bmatrix} if \end{bmatrix}$  $\begin{bmatrix} if \end{bmatrix}$   $\begin{bmatrix} in \end{bmatrix}$  $\begin{bmatrix} in \end{bmatrix}$  $\begin{bmatrix} in \end{bmatrix}$  , *options*  $\begin{bmatrix}$ 

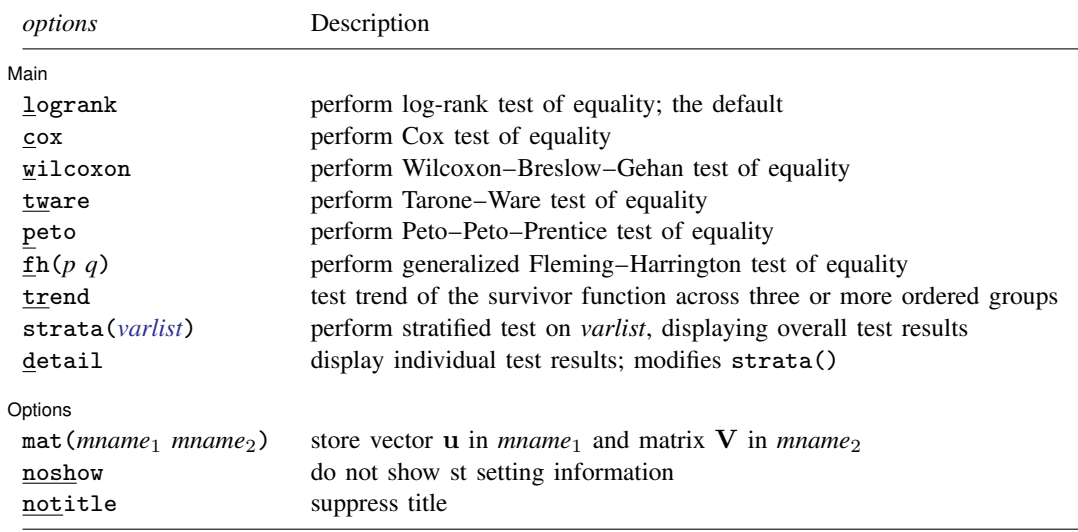

You must [stset](https://www.stata.com/manuals/ststset.pdf#ststset) your data before using sts test; see [ST] stset. collect is allowed; see [U[\] 11.1.10 Prefix commands](https://www.stata.com/manuals/u11.pdf#u11.1.10Prefixcommands). Note that fweights, iweights, and pweights may be specified using stset; see [\[ST\]](https://www.stata.com/manuals/ststset.pdf#ststset) stset.

# <span id="page-1-1"></span>**Options**

 $\overline{a}$ 

 $\overline{a}$ 

#### [Main ]  $M$ ain  $\overline{\phantom{a}}$

logrank, cox, wilcoxon, tware, peto, and fh(*p q*) specify the test of equality desired. logrank is the default, unless the data are pweighted, in which case cox is the default and is the only possibility.

wilcoxon specifies the Wilcoxon–Breslow–Gehan test; tware, the Tarone–Ware test; peto, the Peto–Peto–Prentice test; and fh(), the generalized Fleming–Harrington test. The Fleming– Harrington test requires two arguments, p and q. When  $p = 0$  and  $q = 0$ , the Fleming–Harrington test reduces to the log-rank test; when  $p = 1$  and  $q = 0$ , the test reduces to the Mann–Whitney– Wilcoxon test.

trend specifies that a test for trend of the survivor function across three or more ordered groups be performed.

strata(*[varlist](https://www.stata.com/manuals/u11.pdf#u11.4varnameandvarlists)*) requests that a stratified test be performed.

detail modifies strata(); it requests that, in addition to the overall stratified test, the tests for the individual strata be reported. detail is not allowed with cox.

Options Options <u>such a contract of the contract of the contract of the contract of the contract of the contract of the contract of the contract of the contract of the contract of the contract of the contract of the contract of th</u>

 $m$ at(*mname*<sub>1</sub> *mname*<sub>2</sub>) requests that the vector **u** be stored in *mname*<sub>1</sub> and that matrix **V** be stored in *mname*<sub>2</sub>. The other tests are rank tests of the form  $\mathbf{u}'\mathbf{V}^{-1}\mathbf{u}$ . This option may not be used with cox.

noshow prevents sts test from showing the key st variables. This option is seldom used because most people type stset, show or stset, noshow to set whether they want to see these variables mentioned at the top of the output of every st command; see [ST] [stset](https://www.stata.com/manuals/ststset.pdf#ststset).

<span id="page-2-0"></span>notitle requests that the title printed above the test be suppressed.

## **Remarks and examples [stata.com](http://stata.com)**

Remarks are presented under the following headings:

[The log-rank test](#page-3-0) [The Wilcoxon \(Breslow–Gehan\) test](#page-5-0) [The Tarone–Ware test](#page-6-0) [The Peto–Peto–Prentice test](#page-6-1) [The generalized Fleming–Harrington tests](#page-7-0) [The "Cox" test](#page-9-0) [The trend test](#page-10-0) [Video example](#page-13-2)

sts test tests the equality of the survivor function across groups. With the exception of the Cox test, these tests are members of a family of statistical tests that are extensions to censored data of traditional nonparametric rank tests for comparing two or more distributions. A technical description of these tests can be found in the [Methods and formulas](#page-13-1) section of this entry. Simply, at each distinct failure time in the data, the contribution to the test statistic is obtained as a weighted standardized sum of the difference between the observed and expected number of deaths in each of the *k* groups. The expected number of deaths is obtained under the null hypothesis of no differences between the survival experience of the *k* groups.

The weights or weight function used determines the test statistic. For example, when the weight is 1 at all failure times, the log-rank test is computed, and when the weight is the number of subjects at risk of failure at each distinct failure time, the Wilcoxon–Breslow–Gehan test is computed.

<span id="page-2-1"></span>The following table summarizes the weights used for each statistical test.

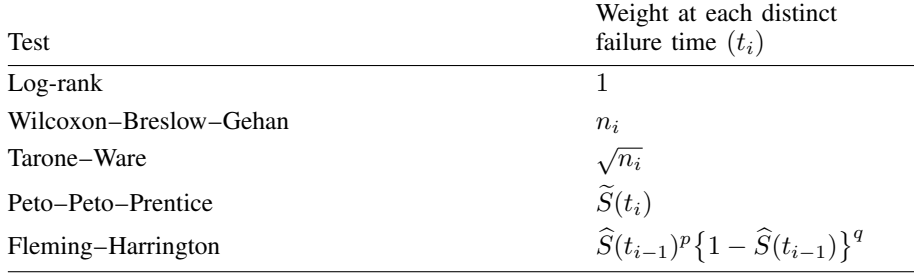

where  $\hat{S}(t_i)$  is the estimated Kaplan–Meier survivor-function value for the combined sample at failure time  $t_i$ ,  $S(t_i)$  is a modified estimate of the overall survivor function described in [Methods and formulas](#page-13-1), and  $n_i$  is the number of subjects in the risk pool at failure time  $t_i$ .

These tests are appropriate for testing the equality of survivor functions across two or more groups. Up to 800 groups are allowed.

The "Cox" test is related to the log-rank test but is performed as a likelihood-ratio test (or, alternatively, as a Wald test) on the results from a Cox proportional hazards regression. The log-rank test should be preferable to what we have labeled the Cox test, but with pweighted data the log-rank test is not appropriate. Whether you perform the log-rank or Cox test makes little substantive difference with most datasets.

sts test, trend can be used to test against the alternative hypothesis that the failure rate increases or decreases as the level of the *k* groups increases or decreases. This test is appropriate only when there is a natural ordering of the comparison groups, for example, when each group represents an increasing or decreasing level of a therapeutic agent.

<span id="page-3-0"></span>trend is not valid when cox is specified.

#### **The log-rank test**

sts test, by default, performs the log-rank test, which is, to be clear, the exponential scores test [\(Savage](#page-15-1) [1956](#page-15-1); [Mantel and Haenszel](#page-15-2) [1959](#page-15-2); [Mantel](#page-15-3) [1963,](#page-15-3) [1966](#page-15-4)). This test is most appropriate when the hazard functions are thought to be proportional across the groups if they are not equal.

This test statistic is constructed by giving equal weights to the contribution of each failure time to the overall test statistic.

In [Testing equality of survivor functions](https://www.stata.com/manuals/ststs.pdf#ststsRemarksandexamplesTestingequalityofsurvivorfunctions) in  $ST$  [sts](https://www.stata.com/manuals/ststs.pdf#ststs), we demonstrated the use of this command with the heart transplant data, a multiple-record, single-failure st dataset.

```
. use https://www.stata-press.com/data/r18/stan3
(Heart transplant data)
. sts test posttran
         Failure _d: died
  Analysis time _t: t1
        ID variable: id
Equality of survivor functions
Log-rank test
             Observed Expected<br>events events
posttran
        \begin{array}{c|cc}\n0 & 30 & 31.20 \\
1 & 45 & 43.80\n\end{array}43.80
   Total 75 75.00
                     chi2(1) = 0.13Pr>chi2 = 0.7225
```
We cannot reject the hypothesis that the survivor functions are the same.

sts test, logrank can also perform the stratified log-rank test. Say that it is suggested that calendar year of acceptance also affects survival and that there are three important periods: 1967–1969, 1970–1972, and 1973–1974. Therefore, a stratified test should be performed:

```
. stset, noshow
. generate group = 1 if year \leq 69
(117 missing values generated)
. replace group=2 if year>=70 & year<=72
(78 real changes made)
. replace group=3 if year>=73
(39 real changes made)
```
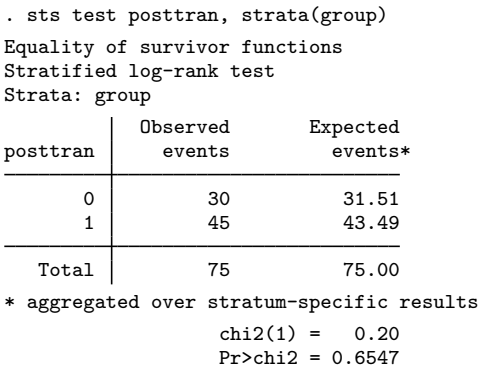

When a stratified test is requested, Stata computes the expected events under the null hypothesis separately for each stratum, and those results are aggregated over strata.

We now want to show the within-stratum tests, so we type

```
. sts test posttran, strata(group) detail
Equality of survivor functions
Stratified log-rank test
Strata: group
\rightarrow group = 1
              Observed Expected<br>
events events
posttran
        \begin{array}{c|cc}\n0 & 14 & 13.59 \\
1 & 17 & 17.41\n\end{array}17.41
   Total 31 31.00
                      chi2(1) = 0.03Pr>chi2 = 0.8558\rightarrow group = 2
              Observed Expected<br>events events
posttran
        \begin{array}{c|cc}\n0 & 13 & 13.63 \\
1 & 20 & 19.37\n\end{array}1 20 19.37
   Total 33 33.00
                      chi2(1) = 0.09Pr>chi2 = 0.7663\rightarrow group = 3
              Observed Expected<br>events events
posttran
        \begin{array}{c|cc}\n0 & 3 & 4.29 \\
1 & 8 & 6.71\n\end{array}6.71
   Total 11 11.00
                      chi2(1) = 0.91Pr>chi2 = 0.3410
```
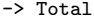

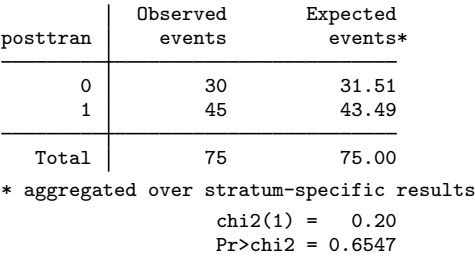

#### <span id="page-5-0"></span>**The Wilcoxon (Breslow–Gehan) test**

sts test, wilcoxon performs the generalized Wilcoxon test of [Breslow](#page-15-5) [\(1970](#page-15-5)) and [Gehan](#page-15-6) [\(1965](#page-15-6)). This test is appropriate when hazard functions are thought to vary in ways other than proportionally and when censoring patterns are similar across groups.

The Wilcoxon test statistic is constructed by weighting the contribution of each failure time to the overall test statistic by the number of subjects at risk. Thus it gives heavier weights to earlier failure times when the number at risk is higher. As a result, this test is susceptible to differences in the censoring pattern of the groups.

sts test, wilcoxon works the same way as sts test, logrank:

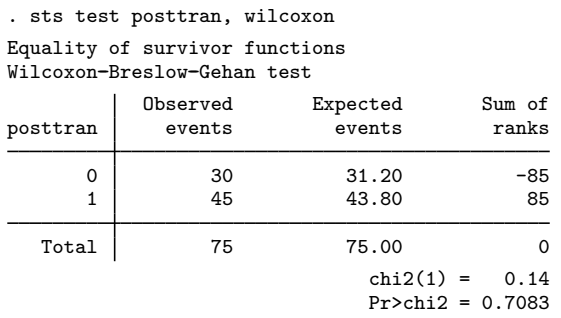

With the strata() option, sts test, wilcoxon performs the stratified test:

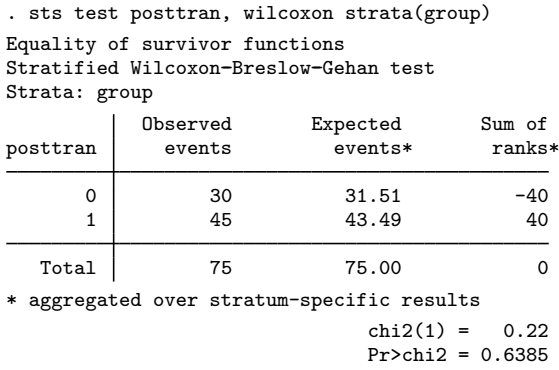

As with sts test, logrank, you can also specify the detail option to see the within-stratum tests.

#### <span id="page-6-0"></span>**The Tarone–Ware test**

sts test, tware performs a test suggested by [Tarone and Ware](#page-15-7) ([1977\)](#page-15-7), with weights equal to the square root of the number of subjects in the risk pool at time  $t_i$ .

Like Wilcoxon's test, this test is appropriate when hazard functions are thought to vary in ways other than proportionally and when censoring patterns are similar across groups. The test statistic is constructed by weighting the contribution of each failure time to the overall test statistic by the square root of the number of subjects at risk. Thus, like the Wilcoxon test, it gives heavier weights, although not as large, to earlier failure times. Although less susceptible to the failure and censoring pattern in the data than Wilcoxon's test, this could remain a problem if large differences in these patterns exist between groups.

sts test, tware works the same way as sts test, logrank:

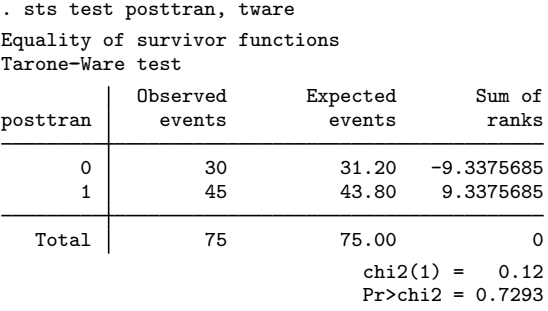

With the strata() option, sts test, tware performs the stratified test:

```
. sts test posttran, tware strata(group)
Equality of survivor functions
Stratified Tarone-Ware test
Strata: group
            Observed Expected Sum of<br>
events events* ranks*
posttran events
       \begin{array}{c|cccc}\n0 & 30 & 31.51 & -7.4679345 \\
1 & 45 & 43.49 & 7.4679345\n\end{array}1 45 43.49 7.4679345
   Total | 75 75.00 0
* aggregated over stratum-specific results
                                 chi2(1) = 0.21Pr > chi2 = 0.6464
```
<span id="page-6-1"></span>As with sts test, logrank, you can also specify the detail option to see the within-stratum tests.

#### **The Peto–Peto–Prentice test**

sts test, peto performs an alternative to the Wilcoxon test proposed by [Peto and Peto](#page-15-8) ([1972\)](#page-15-8) and [Prentice](#page-15-9) [\(1978](#page-15-9)). The test uses as the weight function an estimate of the overall survivor function, which is similar to that obtained using the Kaplan–Meier estimator. See [Methods and formulas](#page-13-1) for details.

This test is appropriate when hazard functions are thought to vary in ways other than proportionally, but unlike the Wilcoxon–Breslow–Gehan test, it is not affected by differences in censoring patterns across groups.

sts test, peto works the same way as sts test, logrank:

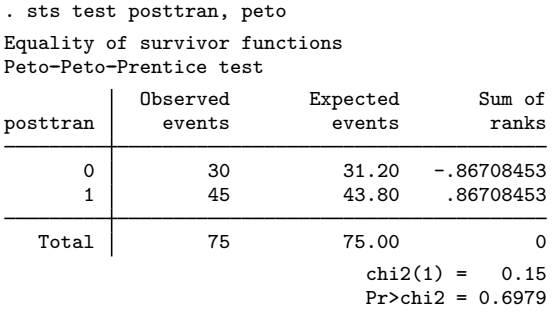

With the strata() option, sts test, peto performs the stratified test:

```
. sts test posttran, peto strata(group)
Equality of survivor functions
Stratified Peto-Peto-Prentice test
Strata: group
         Observed Expected Sum of
posttran events events*
     0 30 31.51 -1.4212233
     1 45 43.49 1.4212233
  Total | 75 75.00 0
* aggregated over stratum-specific results
                         chi2(1) = 0.43Pr > chi2 = 0.5129
```
<span id="page-7-0"></span>As with the previous tests, you can also specify the detail option to see the within-stratum tests.

#### **The generalized Fleming–Harrington tests**

sts test, fh(*p q*) performs the [Harrington and Fleming](#page-15-10) [\(1982\)](#page-15-10) class of test statistics. The weight function at each distinct failure time,  $t$ , is the product of the Kaplan–Meier survivor estimate at time  $t - 1$  raised to the *p* power and 1 − the Kaplan–Meier survivor estimate at time  $t - 1$  raised to the *q* power. Thus, when specifying the Fleming and Harrington option, you must specify two nonnegative arguments, *p* and *q*.

When  $p > q$ , the test gives more weights to earlier failures than to later ones. When  $p < q$ , the opposite is true, and more weight is given to later failures than to earlier ones. When *p* and *q* are both zero, the weight is 1 at all failure times and the test reduces to the log-rank test.

sts test, fh(*p q*) works the same way as sts test, logrank. If we specify  $p = 0$  and  $q = 0$ we will get the same results as the log-rank test:

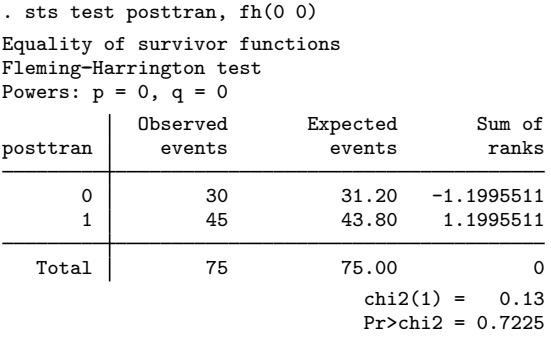

We could, for example, give more weight to later failures than to earlier ones.

```
. sts test posttran, fh(0 3)
Equality of survivor functions
Fleming-Harrington test
Powers: p = 0, q = 3Observed Expected Sum of<br>events events ranks
posttran events events
       \begin{array}{c|cccc}\n0 & 30 & 31.20 & -.10288411 \\
\hline\n & 45 & 43.80 & .10288411\n\end{array}1 45 43.80 .10288411
   Total | 75 75.00 0
                                 chi2(1) = 0.01Pr>chi2 = 0.9065
```
Similarly to the previous tests, with the strata() option, sts test, fh() performs the stratified test:

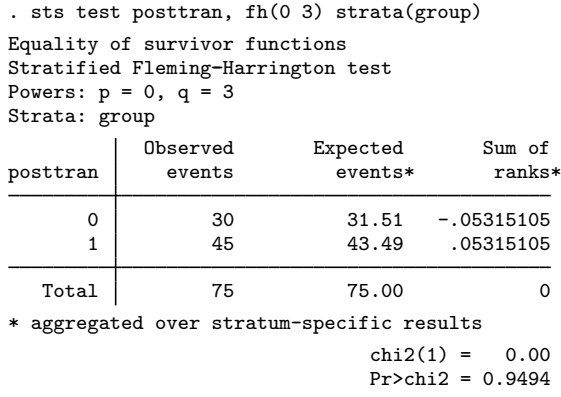

As with the other tests, you can also specify the detail option to see the within-stratum tests.

### <span id="page-9-0"></span>**The "Cox" test**

The term Cox test is our own, and this test is a variation on the log-rank test using Cox regression.

One way of thinking about the log-rank test is as a Cox proportional hazards model on indicator variables for each of the groups. The log-rank test is a test that the coefficients are zero or, if you prefer, that the hazard ratios are one. The log-rank test is, in fact, a score test of that hypothesis performed on a slightly different (partial) likelihood function that handles ties more accurately.

Many researchers think that a (less precise) score test on the precise likelihood function is preferable to a (more precise) likelihood-ratio test on the approximate likelihood function used in Cox regression estimation. In our experience, it makes little difference:

|          | . sts test posttran, cox                                    |                                                   |                                           |
|----------|-------------------------------------------------------------|---------------------------------------------------|-------------------------------------------|
|          | Equality of survivor functions<br>Cox regression-based test |                                                   |                                           |
| posttran | Observed<br>events                                          | Expected<br>events                                | Relative<br>hazard                        |
| 0<br>1   | 30<br>45                                                    | 31.20<br>43.80                                    | 0.9401<br>1.0450                          |
| Total    | 75                                                          | 75.00                                             | 1.0000                                    |
|          |                                                             |                                                   | LR $chi2(1) = 0.13$<br>$Pr>chi2 = 0.7222$ |
|          |                                                             | Note: Reporting LR model test from Cox regression |                                           |

on posttran.

By comparison, sts test, logrank also reported  $\chi^2=0.13$ , although the significance level was 0.7225, meaning that the  $\chi^2$  values differed in the fourth digit. As mentioned by [Kalbfleisch and](#page-15-11) [Prentice](#page-15-11) [\(2002,](#page-15-11) 20), a primary advantage of the log-rank test is the ease with which it can be explained to nonstatisticians, because the test statistic is the difference between the observed and expected number of failures within groups.

Our purpose in offering sts test, cox is not to promote its use instead of the log-rank test but to provide a test for researchers with sample-weighted data.

If you have sample weights (if you specified pweights when you stset the data), you cannot run the log-rank or Wilcoxon tests. The Cox regression model, however, has been generalized to sample-weighted data, and Stata's stcox can fit models with such data. In sample-weighted data, the likelihood-ratio statistic is no longer appropriate, but the Wald test based on the robust estimator of variance is.

Thus if we treated these data as sample-weighted data, we would obtain

```
. generate one = 1
. stset t1 [pw=one], id(id) time0(_t0) failure(died) noshow
Survival-time data settings
           ID variable: id
         Failure event: died!=0 & died<.
Observed time interval: (_t0, t1]
     Exit on or before: failure
                Weight: [pweight=one]
        172 total observations
          0 exclusions
        172 observations remaining, representing
        103 subjects
         75 failures in single-failure-per-subject data
   31,938.1 total analysis time at risk and under observation
                                                   At risk from t = 0<br>served entry t = 0Earliest observed entry t = 0<br>Last observed exit t = 1.799Last observed exit t =. sts test posttran, cox
Equality of survivor functions
Cox regression-based test
            Observed Expected Relative<br>events events hazard
posttran
       \begin{array}{cccc} 0 & 30.00 & 31.20 & 0.9401 \\ 1 & 45.00 & 43.80 & 1.0450 \end{array}1 45.00 43.80 1.0450
   Total 75.00 75.00 1.0000
                            Wald chi2(1) = 0.13Pr>chi2 = 0.7181
Note: Reporting Wald model test from Cox
      regression on posttran.
```
<span id="page-10-0"></span>sts test, cox now reports the Wald statistic, which is, to two digits, 0.13, just like all the others.

#### **The trend test**

When the groups to be compared have a natural order, such as increasing or decreasing age groups or drug dosage, you may want to test the null hypothesis that there is no difference in failure rate among the groups versus the alternative hypothesis that the failure rate increases or decreases as you move from one group to the next.

We illustrate this test with a dataset from a carcinogenesis experiment reprinted in [Marubini and](#page-15-12) [Valsecchi](#page-15-12) ([1995,](#page-15-12) 126). Twenty-nine experimental animals were exposed to three levels (0, 1.5, 2.0) of a carcinogenic agent. The time in days to tumor formation was recorded. Here are a few of the observations:

- . use https://www.stata-press.com/data/r18/marubini, clear
- . list time event group dose in 1/9

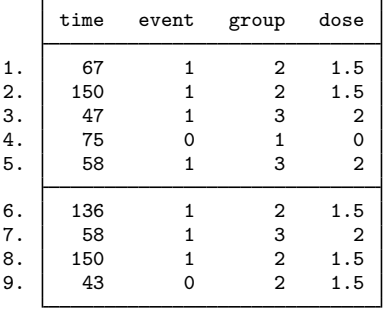

In these data, there are two variables that indicate exposure level. The group variable is coded 1, 2, and 3, indicating a one-unit separation between exposures. The dose variable records the actual exposure dosage. To test the null hypothesis of no difference among the survival experience of the three groups versus the alternative hypothesis that the survival experience of at least one of the groups is different, it does not matter if we use group or dose.

```
. stset time, fail(event) noshow
Survival-time data settings
        Failure event: event!=0 & event<.
Observed time interval: (0, time]
    Exit on or before: failure
        29 total observations
         0 exclusions
        29 observations remaining, representing
        15 failures in single-record/single-failure data
      2,564 total analysis time at risk and under observation
                                              At risk from t = 0Earliest observed entry t = 0Last observed exit t = 246. sts test group
Equality of survivor functions
Log-rank test
        Observed Expected<br>events events
group events
    1 4 6.41
    \begin{array}{c|cc}\n2 & 6 & 6.80 \\
3 & 5 & 1.79\n\end{array}1.79
Total 15 15.00
               chi2(2) = 8.05Pr>chi2 = 0.0179
```
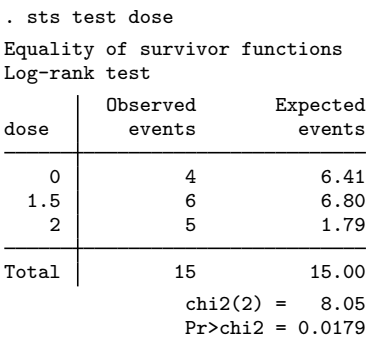

For the trend test, however, the distance between the values is important, so using group or dose will produce different results.

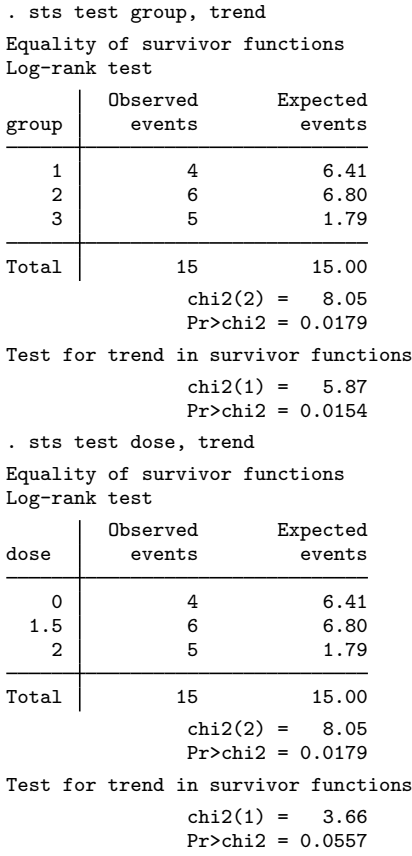

Although the above trend test was constructed using the log-rank test, any of the previously mentioned weight functions can be used. For example, a trend test on the data can be performed using the same weights as the Peto–Peto–Prentice test by specifying the peto option.

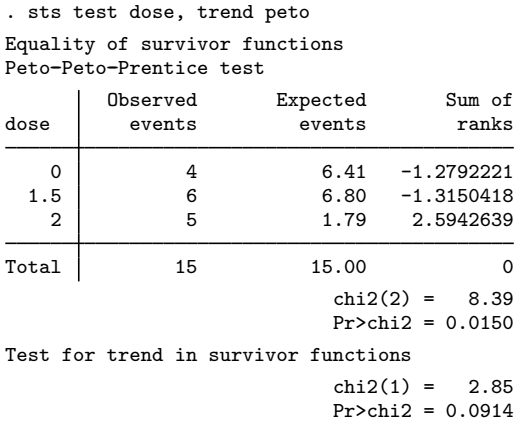

#### <span id="page-13-2"></span>**Video example**

<span id="page-13-0"></span>[How to test the equality of survivor functions using nonparametric tests](https://www.youtube.com/watch?v=W1uympJV7Ko&list=UUVk4G4nEtBS4tLOyHqustDA)

# **Stored results**

sts test stores the following in  $r()$ :

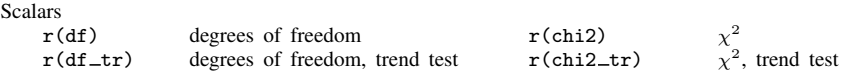

# <span id="page-13-1"></span>**Methods and formulas**

Let  $t_1 < t_2 < \cdots < t_k$  denote the ordered failure times; let  $d_i$  be the number of failures at  $t_i$ and  $n_j$  be the population at risk just before  $t_j$ ; and let  $d_{ij}$  and  $n_{ij}$  denote the same things for group  $i, i = 1, \ldots, r.$ 

We are interested in testing the null hypothesis

$$
H_0: \lambda_1(t) = \lambda_2(t) = \cdots = \lambda_r(t)
$$

where  $\lambda(t)$  is the hazard function at time t, against the alternative hypothesis that at least one of the  $\lambda_i(t)$  is different for some  $t_i$ .

As described in [Klein and Moeschberger](#page-15-13) ([2003,](#page-15-13) 205–216), [Kalbfleisch and Prentice](#page-15-11) [\(2002](#page-15-11), 20–22), and [Collett](#page-15-14) [\(2015](#page-15-14), 50–51), if the null hypothesis is true, the expected number of failures in group  $i$ at time  $t_j$  is  $e_{ij} = n_{ij}d_j/n_j$ , and the test statistic

$$
\mathbf{u}' = \sum_{j=1}^{k} W(t_j) (d_{1j} - e_{1j}, \dots, d_{rj} - e_{rj})
$$

is formed.  $W(t_i)$  is a positive weight function defined as zero when  $n_{ij}$  is zero. The various test statistics are obtained by selecting different weight functions,  $W(t_i)$ . See the [table](#page-2-1) in the Remarks and examples section of this entry for a list of these weight functions. For the Peto–Peto–Prentice test,

$$
W(t_j) = \widetilde{S}(t_j) = \prod_{\ell: t_\ell \le t_j} \left( 1 - \frac{d_\ell}{n_\ell + 1} \right)
$$

The variance matrix  $V$  for  $u$  has elements

$$
V_{il} = \sum_{j=1}^{k} \frac{W(t_j)^2 n_{ij} d_j (n_j - d_j)}{n_j (n_j - 1)} \left( \delta_{il} - \frac{n_{ij}}{n_j} \right)
$$

where  $\delta_{il} = 1$  if  $i = l$  and  $\delta_{il} = 0$ , otherwise.

For the unstratified test, statistic  $\mathbf{u}'\mathbf{V}^{-1}\mathbf{u}$  is distributed as  $\chi^2$  with  $r-1$  degrees of freedom.

For the stratified test, let  $\mathbf{u}_s$  and  $\mathbf{V}_s$  be the results of performing the above calculation separately within stratum, and define  $\mathbf{u} = \sum_s \mathbf{u}_s$  and  $\mathbf{V} = \sum_s \mathbf{V}_s$ . The  $\chi^2$  test is given by  $\mathbf{u}'\mathbf{V}^{-1}\mathbf{u}$  redefined in this way.

The "Cox" test is performed by fitting a (possibly stratified) Cox regression using stcox on  $r - 1$ indicator variables, one for each group with one of the indicators omitted. The  $\chi^2$  test reported is then the likelihood-ratio test (no pweights) or the Wald test (based on the robust estimate of variance); see [ST] [stcox](https://www.stata.com/manuals/ststcox.pdf#ststcox).

The reported relative hazards are the exponentiated coefficients from the Cox regression renormalized, and the renormalization plays no role in calculating the test statistic. The renormalization is chosen so that the expected-number-of-failures-within-group weighted average of the regression coefficients is 0 (meaning that the hazard is 1). Let  $b_i$ ,  $i = 1, \ldots, r - 1$ , be the estimated coefficients, and define  $b_r = 0$ . The constant K is then calculated with

$$
K = \sum_{i=1}^{r} e_i b_i / d
$$

where  $e_i = \sum_j e_{ij}$  is the expected number of failures for group i, d is the total number of failures across all groups, and r is the number of groups. The reported relative hazards are  $\exp(b_i - K)$ .

The trend test assumes that there is natural ordering of the r groups,  $r > 2$ . Here we are interested in testing the null hypothesis

$$
H_0: \lambda_1(t) = \lambda_2(t) = \cdots = \lambda_r(t)
$$

against the alternative hypothesis

$$
H_a: \lambda_1(t) \leq \lambda_2(t) \leq \cdots \leq \lambda_r(t)
$$

The test uses u as previously defined with any of the available weight functions. The test statistic is given by

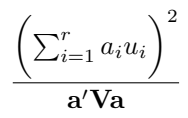

<span id="page-15-0"></span>where  $a_1 \le a_2 \le \cdots \le a_r$  are scores defining the relationship of interest. A score is assigned to each comparison group, equal to the value of the grouping variable for that group. a is the vector of these scores.

# **References**

- <span id="page-15-5"></span>Breslow, N. E. 1970. A generalized Kruskal–Wallis test for comparing K samples subject to unequal patterns of censorship. Biometrika 57: 579–594. <https://doi.org/10.1093/biomet/57.3.579>.
- <span id="page-15-14"></span>Collett, D. 2015. Modelling Survival Data in Medical Research. 3rd ed. Boca Raton, FL: Chapman and Hall/CRC.
- <span id="page-15-6"></span>Gehan, E. A. 1965. A generalized Wilcoxon test for comparing arbitrarily singly-censored samples. Biometrika 52: 203–223. [https://doi.org/10.2307/2333825.](https://doi.org/10.2307/2333825)
- <span id="page-15-10"></span>Harrington, D. P., and T. R. Fleming. 1982. A class of rank test procedures for censored survival data. Biometrika 69: 553–566. [https://doi.org/10.2307/2335991.](https://doi.org/10.2307/2335991)
- <span id="page-15-11"></span>Kalbfleisch, J. D., and R. L. Prentice. 2002. The Statistical Analysis of Failure Time Data. 2nd ed. New York: Wiley.
- Karrison, T. G. 2016. [Versatile tests for comparing survival curves based on weighted log-rank statistics.](http://www.stata-journal.com/article.html?article=st0449) Stata Journal 16: 678–690.
- <span id="page-15-13"></span>Klein, J. P., and M. L. Moeschberger. 2003. Survival Analysis: Techniques for Censored and Truncated Data. 2nd ed. New York: Springer.
- <span id="page-15-3"></span>Mantel, N. 1963. Chi-square tests with one degree of freedom; extensions of the Mantel–Haenszel procedure. Journal of the American Statistical Association 58: 690–700. [https://doi.org/10.1080/01621459.1963.10500879.](https://doi.org/10.1080/01621459.1963.10500879)
- <span id="page-15-4"></span>. 1966. Evaluation of survival data and two new rank-order statistics arising in its consideration. Cancer Chemotherapy Reports 50: 163–170.
- <span id="page-15-2"></span>Mantel, N., and W. Haenszel. 1959. Statistical aspects of the analysis of data from retrospective studies of disease. Journal of the National Cancer Institute 22: 719–748. Reprinted in Evolution of Epidemiologic Ideas: Annotated Readings on Concepts and Methods, ed. S. Greenland, pp. 112–141. Newton Lower Falls, MA: Epidemiology Resources.
- <span id="page-15-12"></span>Marubini, E., and M. G. Valsecchi. 1995. Analysing Survival Data from Clinical Trials and Observational Studies. New York: Wiley.
- <span id="page-15-8"></span>Peto, R., and J. Peto. 1972. Asymptotically efficient rank invariant test procedures. Journal of the Royal Statistical Society, Series A 135: 185–207. [https://doi.org/10.2307/2344317.](https://doi.org/10.2307/2344317)
- <span id="page-15-9"></span>Prentice, R. L. 1978. Linear rank tests with right censored data. Biometrika 65: 167–179. <https://doi.org/10.2307/2335292>.
- <span id="page-15-1"></span>Savage, I. R. 1956. Contributions to the theory of rank-order statistics—the two-sample case. Annals of Mathematical Statistics 27: 590–615. <https://doi.org/10.1214/aoms/1177728170>.
- <span id="page-15-7"></span>Tarone, R. E., and J. H. Ware. 1977. On distribution-free tests for equality of survival distributions. Biometrika 64: 156–160. [https://doi.org/10.2307/2335790.](https://doi.org/10.2307/2335790)
- White, I. R., S. Walker, and A. G. Babiker. 2002. [strbee: Randomization-based efficacy estimator.](http://www.stata-journal.com/article.html?article=st0012) Stata Journal 2: 140–150.
- Wilcoxon, F. 1945. Individual comparisons by ranking methods. Biometrics 1: 80–83. <https://doi.org/10.2307/3001968>.

# <span id="page-16-0"></span>**Also see**

- $[ST]$  [stcox](https://www.stata.com/manuals/ststcox.pdf#ststcox) Cox proportional hazards model
- [ST] [sts](https://www.stata.com/manuals/ststs.pdf#ststs) Generate, graph, list, and test the survivor and related functions
- [ST] [sts generate](https://www.stata.com/manuals/ststsgenerate.pdf#ststsgenerate) Create variables containing survivor and related functions
- [ST] [sts graph](https://www.stata.com/manuals/ststsgraph.pdf#ststsgraph) Graph the survivor or related function
- [ST] [sts list](https://www.stata.com/manuals/ststslist.pdf#ststslist) List the survivor or related function
- [ST] [stset](https://www.stata.com/manuals/ststset.pdf#ststset) Declare data to be survival-time data
- [PSS-2] [power exponential](https://www.stata.com/manuals/pss-2powerexponential.pdf#pss-2powerexponential) Power analysis for a two-sample exponential test
- [PSS-2] [power logrank](https://www.stata.com/manuals/pss-2powerlogrank.pdf#pss-2powerlogrank) Power analysis for the log-rank test

Stata, Stata Press, and Mata are registered trademarks of StataCorp LLC. Stata and Stata Press are registered trademarks with the World Intellectual Property Organization of the United Nations. StataNow and NetCourseNow are trademarks of StataCorp LLC. Other brand and product names are registered trademarks or trademarks of their respective companies. Copyright  $\overline{c}$  1985–2023 StataCorp LLC, College Station, TX, USA. All rights reserved.

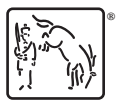

For suggested citations, see the FAQ on [citing Stata documentation](https://www.stata.com/support/faqs/resources/citing-software-documentation-faqs/).